## UNIVERSITY OF RAJASTHAN, JAIPUR

Ł

 $\epsilon$ 

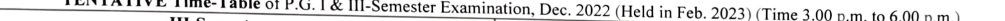

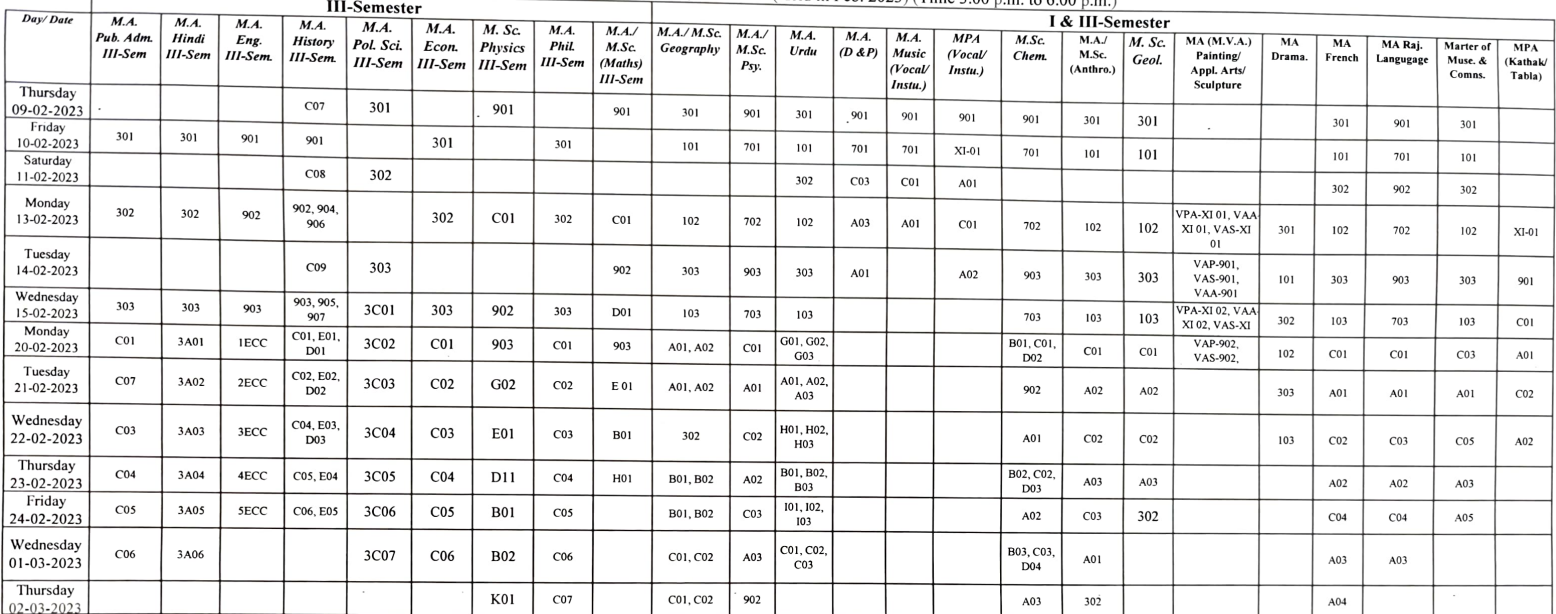

 $\begin{array}{c}\n\bigcup_{\substack{\gamma\\ \text{Controller of Examination}}}\n\begin{array}{c}\n\bigcap_{\substack{\gamma\\ \text{on } \Gamma}}\n\end{array}\n\end{array}$ 

 $\sim$ 

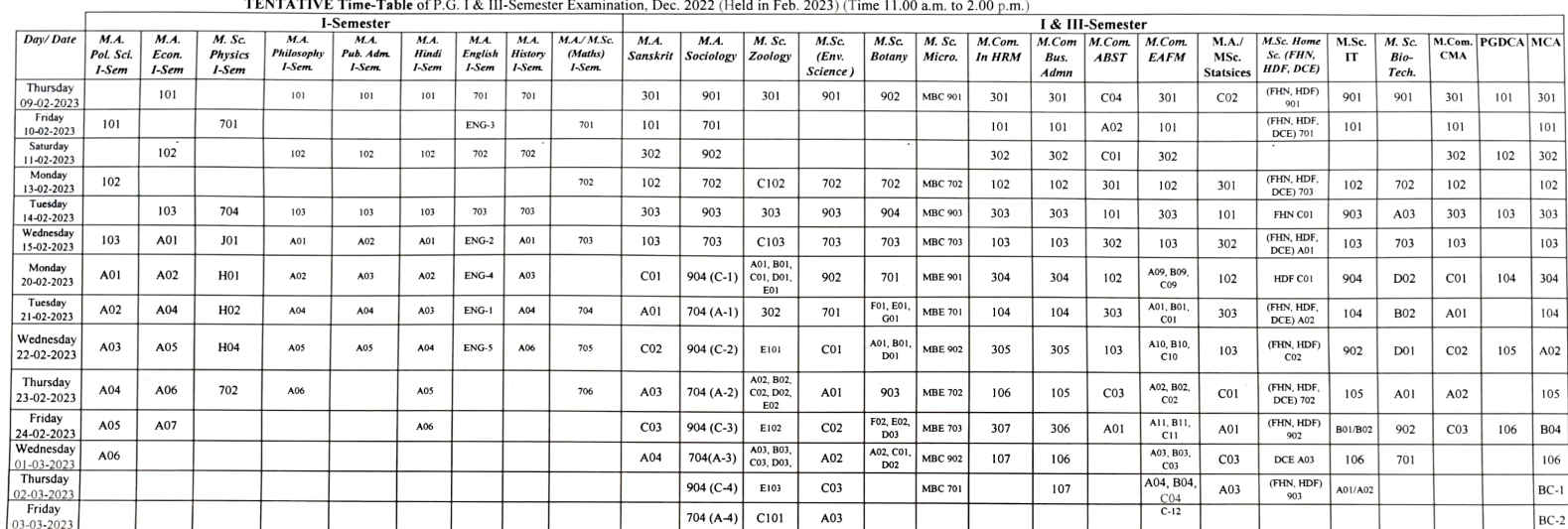

## UNIVERSITY OF RAJASTHAN, JAIPUR

÷

 $\sim$ 

Controller of Examination